**Lesson 6-2** 

## **Example 1 Find Unit Rates**

# **TRAVEL Suzanne drives 165 miles in 3 hours. What is her average speed in miles per hour?**

Write the rate as a fraction. Then find an equivalent rate with a denominator of 1.

165 miles in 3 hours = 
$$
\frac{165 \text{ mi}}{3 \text{ h}}
$$
  
=  $\frac{165 \text{ mi} \div 3}{3 \text{ h} \div 3}$   
=  $\frac{55 \text{ mi}}{1 \text{ h}}$   
Write the rate as a fraction.  
Divide the numerator and denominator by 3.  
Simplify.

The average speed, or unit rate, is 55 miles per hour.

## **Example 2 Find Unit Rates SPEED Write** *320 feet in 16 seconds* **as a unit rate in feet per second.**

320 feet in 16 seconds

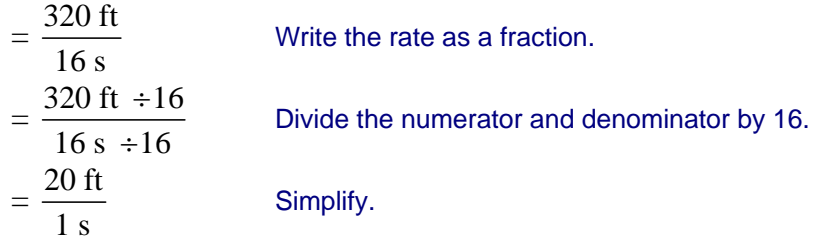

The unit rate is 20 feet per second.

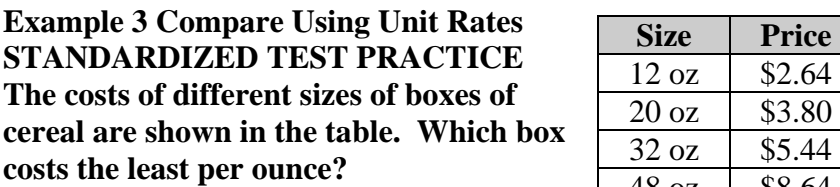

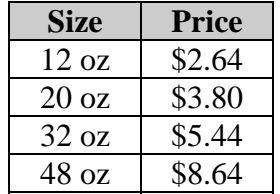

**A** 12 oz **B** 20 oz **C** 32 oz **D** 48 oz Find the unit price, or the cost per ounce, of each box. Divide the price by the number of ounces.

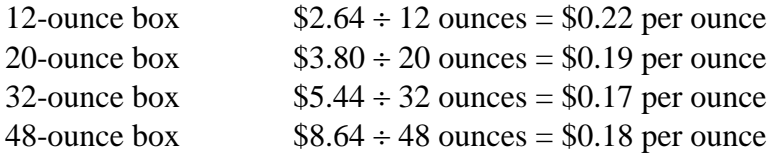

The 32-ounce box costs the least per ounce, so the answer is C.

## **Example 4 Use a Unit Rate**

## **CAR WASH Middle school students holding a car wash to raise money for a class trip can wash 5 cars in 25 minutes. At this rate, how many cars can they wash in one hour?**

Find the unit rate. Then multiply this unit rate by 60 to find the number of cars they can wash in one hour (60 minutes).

5 cars in 25 minutes  $=$   $\frac{5 \text{ cars} \div 25}{25 \text{ days}} = \frac{0.20 \text{ cars}}{1.5 \text{ days}}$  $\frac{5 \text{ cars} \div 25}{20 \text{ min} \div 25} = \frac{0.20 \text{ ca}}{1 \text{ min}}$ Find the unit rate.  $\frac{0.20 \text{ cars}}{1 \text{ min}} \cdot 60 \text{ min} = 12 \text{ cars}$  Divide out the common units.

The students can wash 12 cars in one hour.